# **POLÍTICA DE COOKIES**

### Uso de cookies en este sitio web

Este sitio web utiliza cookies propias y de terceros para personalizar su experiencia de usuario y ofrecerle los mejores servicios.

Al pulsar el botón "ACEPTAR" estará aceptando el uso de cookies conforme a lo aquí establecido. Estas condiciones pueden cambiar periódicamente, por lo que le invitamos a revisarlas de forma regular.

## ¿Qué son las cookies?

Son pequeños ficheros de datos que se crean al visitar un sitio web y que el navegador envía al dispositivo de conexión siendo archivados por éste. Se asocian Únicamente al navegador de cada usuario siempre y cuando esté sí permitido según la configuración de cada navegador. Las cookies no pueden dañar el dispositivo de conexión y además son muy Útiles para mejorar el rendimiento de nuestra página web, detectar nuevas necesidades y valorar posibles mejoras con la finalidad de prestar un mejor servicio.

Puede obtenerse más información sobre su funcionamiento en visitar www.allaboutcookies.org y www.youronlinechoices.eu y en la guía de cookies de la Agencia Española de Protección de Datos.

#### ¿Para qué usamos las cookies?

Este sitio web utiliza cookies para:

- Asegurar que la web funciona correctamente
- Recopilar información estadística anónima, como el número de visitas de un usuario al sitio web, el número usuarios que visitan la web, frecuencia y reincidencia de las visitas, el navegador que usan, el operador o tipo de terminal desde el que se realiza la visita y poder mejorar la experiencia de navegación.

¿Qué tipo de cookies utiliza este sitio? Cookies propias:

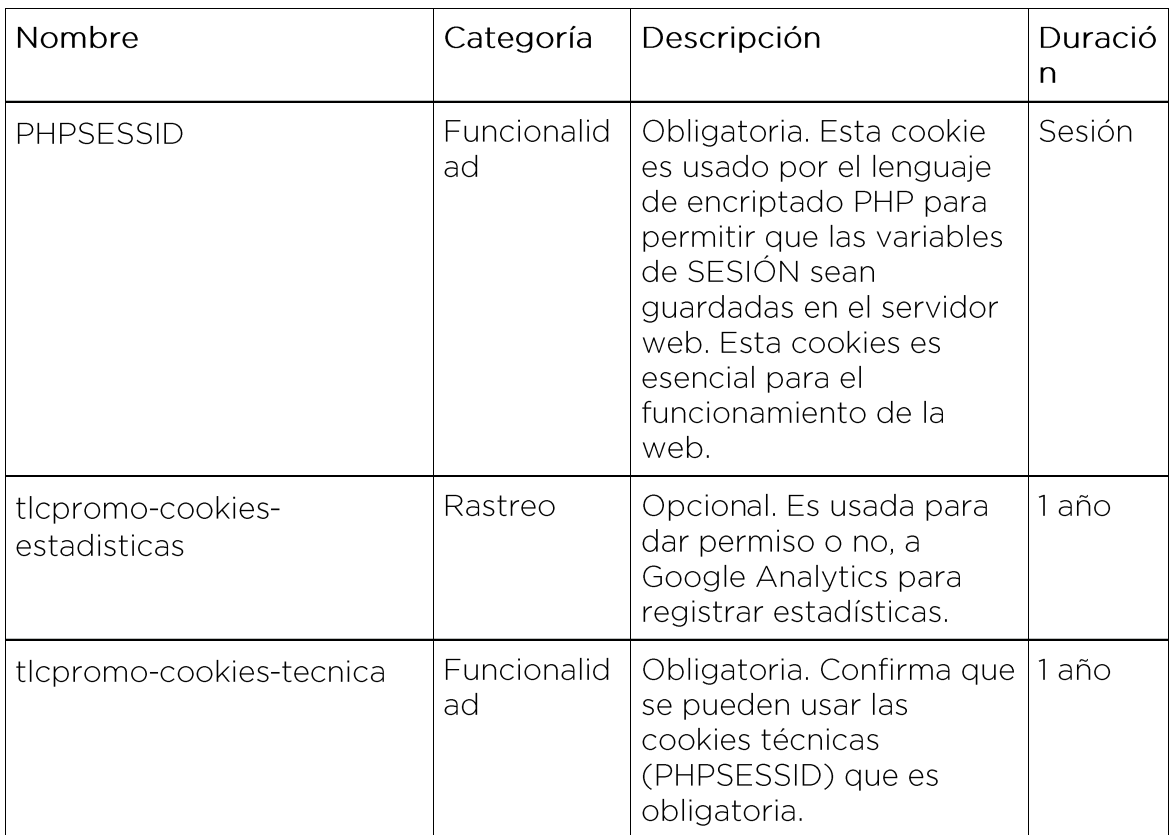

#### Cookies de terceros:

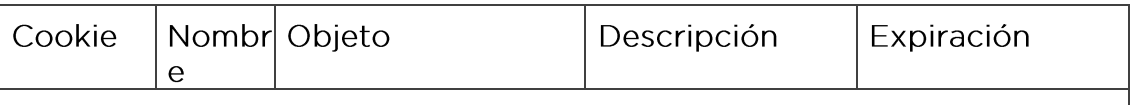

Estas cookies se utilizan para recoger información sobre la forma en que los visitantes utilizan el sitio web. Utilizamos la información para preparar informes y mejorar el sitio web. Las cookies recogen información de forma anónima, por ejemplo, información sobre el número de visitantes del sitio web, cómo han llegado los visitantes al sitio web y qué páginas han visitado.

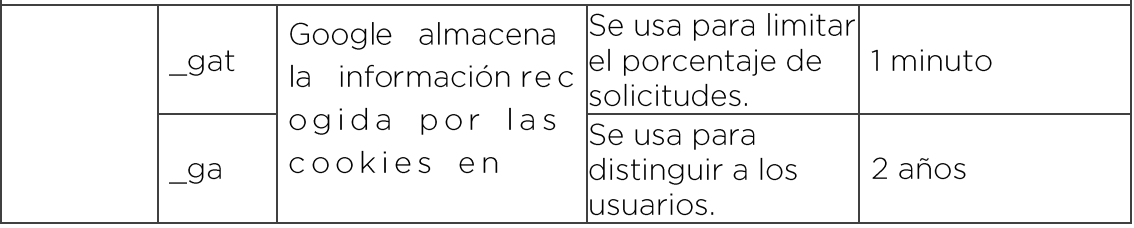

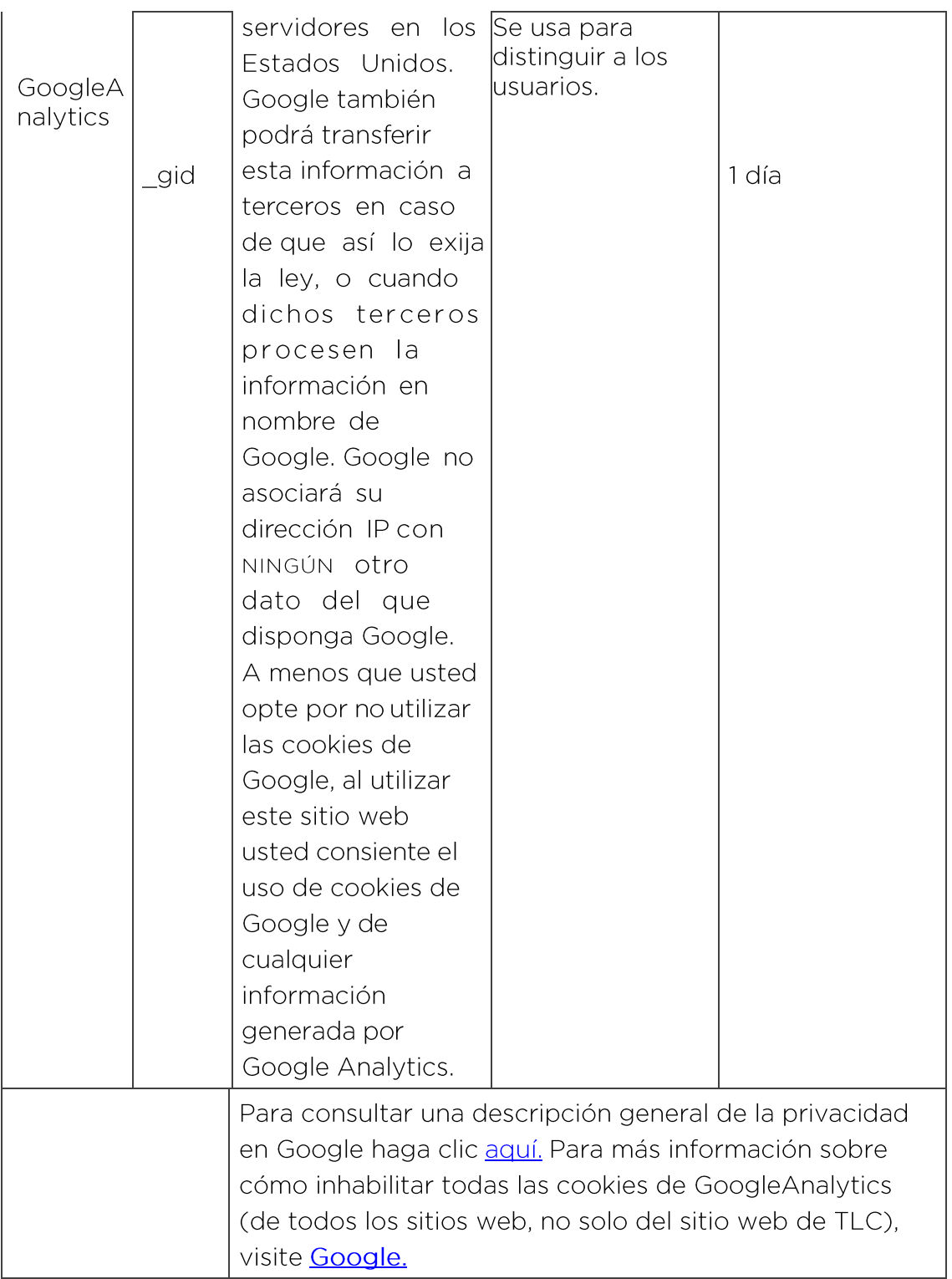

## ¿Cómo administrar las cookies en el navegador?

Los navegadores ofrecen opciones de configuración que le permitirán decidir si acepta la instalación de cookies o no. Puede configurar su navegador para que no acepte las cookies, no obstante, al desactivarlas es posible que no funcionen ciertas opciones o que el usuario no pueda hacer uso de determinados servicios de nuestra web.

Para consultar como deshabilitar la instalación de cookies diríjase a la sección de "Ayuda", "Preferencias" o "Herramientas" de las páginas web de cada navegador:

• Firefox desde

http://support.mozilla.org/es/products/firefox/privacy-and-

security/cookies

Chrome desde

http://support.google.com/chrome/bin/answer.py?hl=e

s&answer=95647

- Safari desde http://support.apple.com/kb/ph5042
- Edge desde <u>https://support.microsoft.com/es-es/microsoft-</u><br><u>edge/eliminar-las-cookies-en-microsoft-edge-63947406-40ac-c3b8-</u><br>57b9-2a946a29ae09

#### Base de legitimación para el tratamiento

La base de legitimación para aquellas cookies, como las analíticas, que requieren consentimiento, será el consentimiento. Podrá revocar el consentimiento otorgado para la instalación de cookies que así lo requieran en cualquier momento actualizando su configuración de cookies.

En el caso de las cookies técnicas, es decir, aquellas que no requieren de su consentimiento para ser instaladas por ser necesarias para el funcionamiento de nuestro sitio web, su instalación, uso y tratamiento estará basado en el interés legítimo de TLC, que consiste en el funcionamiento de nuestro sitio web y la promoción de TLC.

Si tiene alguna duda, ha detectado que se han instalado cookies adicionales a las aquí indicadas o quiere saber algo más, no dudes en contactar con nosotros a través del siguiente correo electrónico datos-es@tlcmarketing.com

La presente Política de Cookies ha sido actualizada por última vez con fecha 01/04/2022.